**Advanced Object-Oriented Design**

# **Blocks vs. Objects**

Rethinking common abstractions

S. Ducasse

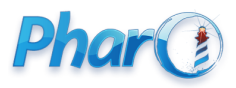

<http://www.pharo.org>

### **Goals**

- Thinking about API
- **Rethinking** block usage
- Blocks are powerful and handy
- Small objects are **better** in the long run

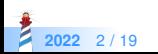

### **Blocks are powerful**

Blocks

- Central to Pharo syntax and object model
- Iterators
- New iterator definition
- **DSL like APIs**

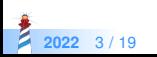

### **Central to message based syntax**

- Remember blocks freeze execution and give power to decide when to execute
- Controlling behavior of block execution is **key** for Pharo **compact** syntax

False >> ifTrue: trueAlternativeBlock ifFalse: falseAlternativeBlock ^ falseAlternativeBlock value

True >> ifTrue: trueAlternativeBlock ifFalse: falseAlternativeBlock ^ trueAlternativeBlock value

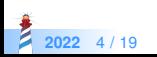

#### **Iterators**

Blocks are the cornerstone of iterators

#(1 2) allSatisfy: [ :each | each even ]

(String streamContents: [:s | #(1 2 3) do: [:each | s << each asString] separatedBy: [s << ', ']])

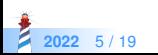

### **New iterator definition**

Blocks support definition of **new** iterators

```
SequenceableCollection >> pairsDo: aBlock
```
"Evaluate aBlock with my elements taken two at a time. If there's an odd number of items, ignore the last one. Allow use of a flattened array for things that naturally group into pairs. See also pairsCollect:"

```
1
to: self size // 2
do: [ :index | aBlock
        value: (self at: 2 * index − 1)
        value: (self at: 2 * index) ]
```
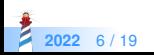

### **DSL like APIs**

```
GLMCompositePresentation new tabulator with: [ :t |
t transmit from: #index; to: #details; andShow: [ :composite |
  composite text
   title: 'XML';
   display: [: file | file contents ].
  composite list
   title: 'Targets';
   display: [ :file | (XMLDOMParser parse: file contents) // 'target' ];
   format: [ :xmlElement | xmlElement attributeAt: 'name' ].
  composite roassal2
   title: 'Dependencies';
   initializeView: [ RTMondrian new ];
   painting: [ :view :file |
     ...
     ] ].
```
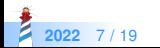

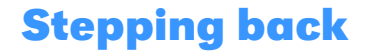

Blocks are **on the spot poor literal** objects

- What is the difference between a block and a simple object understanding value?
- With a block, no need to create a class, no need to define a method But...

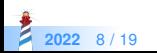

### **Analysis**

Blocks are nice but not a panacea:

- Storing and changing state is **cumbersome**
- One single message: value!
- They do not **expose well** the arguments they need
- It makes scripting easy but extension difficult
- Having richer API is impossible

Let us study the limits!

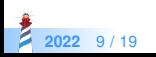

### **Blocks are black boxes**

- You can only send the messages value<sup>\*</sup> to a block.
- **It is hard and cumbersome** to store and access state in a block as in an object ◦ imagine passing a block around and want to accumulate information ◦ you can't!

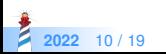

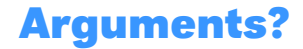

- What if you want optional arguments?
	- then you are doomed to chose which arguments and which order
- cull: is reflective by nature
	- Avoid to use it

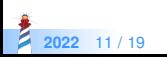

# **Argument order requires to know the block definition!**

Blocks do not expose well the arguments they need

aCol inject: default into: [:a :b | ... ]

What is a and b?

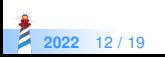

### **Block limits**

- Saving blocks is a **painful**
- Adding behavior (i.e., offering another message) is impossible
- Extension via superclass / hook of block behavior is impossible

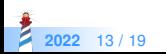

### **Long blocks are missed reuse opportunity**

- Impossible to turn into a template and modify
	- Remember that *sending a message is a plan for reuse*
- Long blocks are a plaque

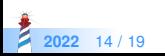

## **Long blocks are missed reuse opportunity**

Instead of

```
... display: \left[\sqrt{v}\right]| tmp |
  tmp := v size + 100.v
     foo;
     bar;
     more ]
```
Prefer

```
method: v
 | tmp |
tmp := v size + 100.v
 foo;
  bar;
  more
```
... display:  $[:v \mid x \times x$  method:  $v$  ]

This way you can override method: in subclasses.

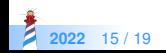

## **Long blocks are missed reuse opportunity**

```
... painting: [ :view :file |
 | tags |
tags := XMLDOMParser parse: file.
view shape label text: [:each | each
   stringValue].
view nodes: tags.
view shape line color: (Color gray alpha
   : 0.5).
view edges connectFromAll: [:aTag |
... ]]
```
paintOnView: view file: file | tags | tags := XMLDOMParser parse: file. view shape label text: [:each | each stringValue]. view nodes: tags. view shape line color: (Color gray alpha : 0.5). view edges connectFromAll: [:aTag | ... ]]

```
... painting: [ : view : file | self
    paintOnView: view file: file ]
```
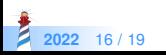

### **Is not a little object more powerful than a block?**

With an object you can

- Design an API
- Accumulate state
- Specify optional / obligatory inputs
- Support extension by construction

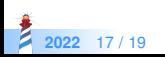

### **Conclusion**

- When you use blocks, keep them as small as possible
- Use them to script DSLs but NOT to define your domain model
- Create classes and pass their instances around
- You will learn in the long run

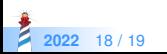

#### A course by

#### S. Ducasse, G. Polito, and Pablo Tesone

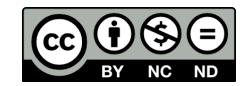

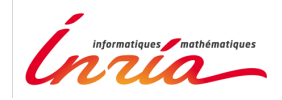

Except where otherwise noted, this work is licensed under CC BY-NC-ND 3.0 France <https://creativecommons.org/licenses/by-nc-nd/3.0/fr/>